# Adobe Photoshop 2022 (Version 23.0.1) With License Key

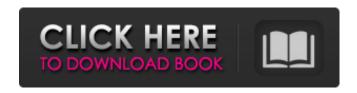

# Adobe Photoshop 2022 (Version 23.0.1) Activation Code With Keygen Free

Photoshop CS6 comes with a number of training courses included in the disc, including one that teaches Photoshop with the Adobe Creative Suite. The courses range in length from 12 minutes up to 27 hours. The three hours of tutorials that appear in this chapter can be installed together as one very comprehensive 12-hour course for \$19.95 at . Photoshop offers the basic editing tools you may be familiar with (although its toolbox is bigger than those in other popular graphics programs), such as the following: The Paintbrush tool: Uses a paintbrush-type tool that is similar to the tool in Adobe Illustrator (see Chapters 9 and 13). It allows you to paint on a selected layer, and then you have many options for manipulating the painting. You can create basic shapes, change colors, move shapes, and apply textures and gradients. The Pen tool: Gives you a similar effect to the Paintbrush tool, but it is much quicker. Just as with Illustrator, the Pen tool in Photoshop is invaluable for drawing basic shapes. You can also use it to create freehand, digital painting; however, its capabilities are limited and it does not offer the range of options the Paintbrush does. You can use the Pen tool along with the Brush tool for details, such as creating circles and lines. The Brush tool: Gives you a lot more control of the digital-painting tools than the Pen tool; you can also use it with the layers, as well as different effects. Use the Brush tool for more realistic and freehand painting as opposed to drawing basic shapes with the Pen tool. Figure 9-1 shows you how the Brush tool works. If you're not totally happy with what you create in Photoshop, you can print out your work and then use another program, such as Paint.NET or CorelDraw, to enhance the color and retouch or modify images. \*\*Figure 9-1:\*\* You can use the Brush tool to paint objects on layers and create realistic effects. Tweaking Your Photos Photoshop is a big, intimidating program. However, it's not impossible to figure out, as long as you check out the tips in this section. The following shows you how to use a few

### Adobe Photoshop 2022 (Version 23.0.1) License Key Full For PC (Updated 2022)

Adobe Photoshop is a well-known graphics software package, widely used by photographers, designers and other graphics professionals. With over 34 years of advanced digital imaging solutions, Adobe Photoshop is able to quickly edit and convert images and graphics. Adobe Photoshop has been consistently gaining popularity among users and is used by professionals in all sectors of the industry. In addition to its vast assortment of features and tools, Photoshop is also very easy to use. Adobe Photoshop has been continuously enhanced with the addition of new features and tools. For those of you who want to use Photoshop, it is likely you will be working with an older version that came with Photoshop. Therefore, if you have less experience, you can read some on how to learn Photoshop. It is also suggested to use Adobe's tutorial videos to work out of the box and learn the workflow and features of Photoshop. Adobe Photoshop is updated and has new features regularly. It should be part of your regular operations and should be the default option when importing or converting images. Adobe Photoshop updates help to enhance the software with new features, even more efficient performance and improved user experience. Adobe Photoshop has a user-friendly interface, which makes it easy to use. Some tools are grouped together in certain toolbars and have the same functions. If you need to switch from one tool to another, all you need to do is click on the toolbar. When using Photoshop, it is recommended that you use keyboard shortcuts. Additionally, you can use the latest updates and enhanced tools to add new features and additional functionality to Photoshop. With the help of Photoshop, you can easily edit images, create stunning graphics, design logos, icons, and packaging. This is how to manage ads for Photoshop. Steps to Use Photoshop Now that you have learned the use of Photoshop, you can get your creative work done right away and enjoy the use of Photoshop. Let's jump straight into the steps to use Photoshop: Import the image file into Photoshop using the Photoshop Import option. In the Import window, you can choose the size of the image file. You can resize the image, and the file will be converted. You can change the resolution to any of the three options: Large size – all the way to 4K (4096 x 2160 pixels). Medium size - all the way to 3K (3000 x 2000 pixels). Small size - all the way to 2 a681f4349e

# Adobe Photoshop 2022 (Version 23.0.1) Crack Patch With Serial Key X64 [Latest]

Welcome back to the 2019 Steelers season. Here are some key stats and trends as we head into Week 1 against the Chiefs: When Ben Roethlisberger plays, the Steelers are 12-4 this season. When he does not play, they are 0-3. The Chiefs have the NFL's No. 2 overall defense. The Steelers are 0-3 in games decided by a touchdown or less this season. The Steelers are 0-1 when the Chiefs lead at the half. The Steelers rank 5th in the league in overall sacks. They also rank 4th in sacks allowed per game, giving up 4.29 sacks per game. The Steelers are No. 1 in the NFL in sacks. They've had at least one sack in every game, except in a Week 15 win over the Bengals when they didn't sack anyone. Pittsburgh Steelers vs. Kansas City Chiefs Stats & Trends The Steelers have held their opponents to 21 sacks so far in the 2018 season. The Steelers were top 10 in the NFL in sacks by both the number of sacks they recorded (9th) and number of sacks per game (6th). However, the Steelers only averaged 3.7 sacks per game. Roethlisberger ranks 3rd in the NFL in completion percentage when he throws to his tight ends. He's 8-of-9 for 135 yards and a touchdown against the Chiefs. Fantasy Football: Chiefs to beat Steelers? The NFL's No. 1 defense will get the Steelers this season, but last season they only allowed 22 points per game. The Steelers defense is a different looking team this season, thanks to additions like RB James Conner, WRs Diontae Johnson and Darrius Heyward-Bey, and CBs Joe Haden and Stephon Gilbert. Steelers vs. Chiefs in Week 1 game predictions It's going to be close. I think the defense takes a loss. I think the Steelers play a bit of a good game but fall short. How To Stop The Car Engine Auto Shut Off In two of the five cars I drove, the engine shutdown was due to a power management system (the EMB13, and the Ford Fusion, both 2011 models). The EMB13 put the engine into a power saving mode, which was sort of like shutting the engine down, and the Ford

#### What's New in the?

Q: How to use of underscore with jsoup Android? I'm trying to make a search box in my app using jsoup. The search box list every item in my database. I tried to find the element id (which have the text that I want) but it's not working. I also want to make it that when I have found the id element it will automatically change to the next item. For example when I typed Paris the element id would change to London to search further. Can anyone help me? This is the div that I want to change when I type something in the input and I already have the id element. A: Working example: var searchBox = document.querySelector('.metro-search'); searchBox.addEventListener('keyup', function() { var selected = document.querySelector('.singleresult'); var id = selected.getAttribute('id'); var html = selected.innerHTML; var site = document.querySelector('#site'); var elements = site.querySelectorAll('a'); elements = Array.prototype.slice.call(elements); for (var i = 0; i

### **System Requirements:**

\* 2GB of RAM \* Intel Pentium 4, Core 2 Duo, Core 2 Extreme or AMD Athlon 64 processor \* Windows 7, Windows Vista or Windows XP SP2 \* Minimum 1024 x 768 resolution, 16-bit color Operating System Requirements: \* OpenGL 2.0-compatible graphic card with 64 MB or more video memory \* Required DirectX 9.0c \* OpenGL 2.0-compatible graphic card with 64 MB or more video memory \* Required DirectX 9.0c \* 4 GB hard

https://hoperestoredministries.com/wp-content/uploads/2022/06/Photoshop 2022-2.pdf

http://autorenkollektiv.org/2022/07/01/photoshop-cc-2015-version-17-product-key-and-xforce-keygen-activator-free-april-2022/

https://www.spinergo.com/wp-content/uploads/2022/07/volrey.pdf

https://bluesteel.ie/2022/07/01/adobe-photoshop-cc-2018-nulled-updated-2022/

https://veisless.nl/wp-content/uploads/2022/07/Photoshop.pdf

http://www.barnabystewart.com/system/files/webform/candidate-applications/goddgaut800.pdf

https://hinkalidvor.ru/photoshop-cc-2014-crack-serial-number-for-windows-2022/

http://www.buriramguru.com/wp-content/uploads/2022/07/wlyneric.pdf

https://purosautosdetroit.com/?p=29789

https://ayusya.in/adobe-photoshop-2021-version-22-0-1-crack-with-serial-number-with-full-keygen-free-x64/

https://gretchenscannon.com/2022/06/30/photoshop-2021-version-22-2-patch-full-version-keygen-mac-win-april-2022/

https://www.papershoot.com/wp-

content/uploads/Adobe Photoshop 2022 version 23 Keygen License Key PCWindows-1.pdf

https://aecea.ca/system/files/webform/yordide414.pdf

https://dps.aas.org/sites/dps.aas.org/files/webform/Adobe-Photoshop-2021-Version-2200.pdf

https://sattology.org/wp-content/uploads/2022/06/alabaly.pdf

https://movingbay.com/wp-content/uploads/2022/06/Adobe\_Photoshop\_2021\_Version\_2200\_keygen\_generator\_\_3264bit.pdf

https://mgisolutions.net/2022/07/01/photoshop-cs4-keygen-free-latest-2022/

https://cromaz.com.br/upload/files/2022/06/qF2nAoO9rTKRg38JZgZK 30 2fa38a5ee27e674fb38817af83beb50a file.pdf

https://www.slas.lk/advert/adobe-photoshop-2022-version-23-2-hack-patch-product-key-full-3264bit/

https://myhomemart.net/wp-content/uploads/2022/06/Photoshop\_CS5.pdf